Energie Citoyenne Locale Autoconsommation Innovante Rennes Sud

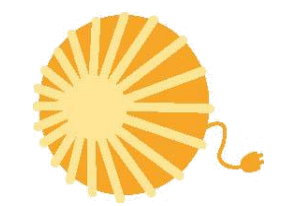

Pour évaluer les besoins en électricité, il est nécessaire d'autoriser Cohérence Énergies, chargé de l'étude, à accéder à vos données de consommation d'électricité.

## MODE D'EMPLOI pour l'accès aux données

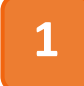

Vérifier que vous êtes bien équipé d'un compteur linky.

Créer votre compte sur le site Enedis gestionnaire de réseau. Avoir son numéro de Point De Livraison mentionné sur votre facture : No PDL https://espace-client-particuliers.enedis.fr/web/espace-particuliers/accueil

S'inscrire pour créer son compte. Dès cette étape, vous pouvez accéder aux informations de consommation.

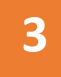

Procéder sur le compte d'Enedis à l'activation de la courbe de charge.

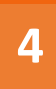

Autoriser un tiers, Cohérence Énergies, dans le cadre du projet ECLAIRS, à accéder à vos données pour 12 mois maximum. Remplir le FORMULAIRE

 $\mathbf{2}$